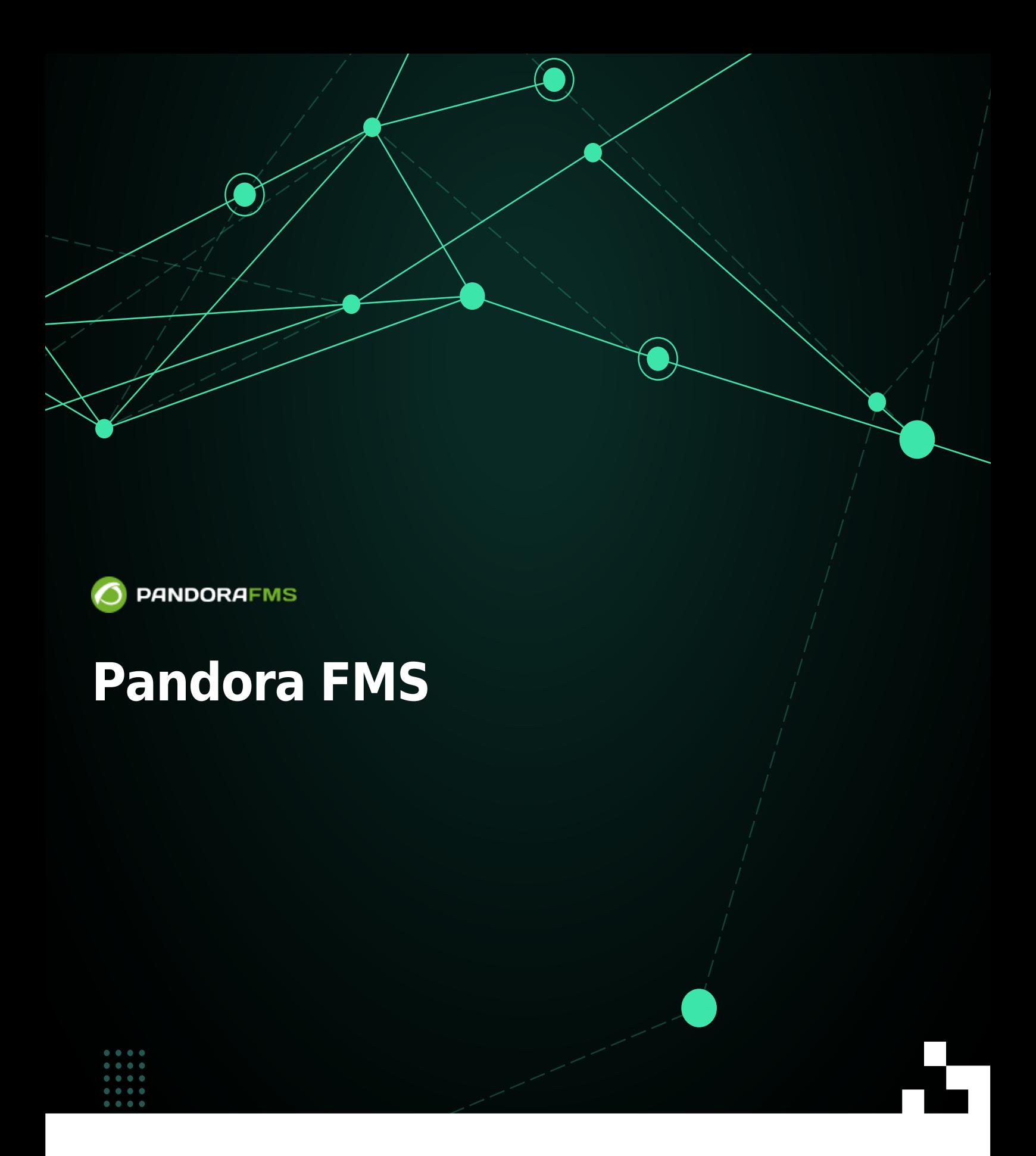

From: <https://pandorafms.com/manual/!776/> Permanent link: [https://pandorafms.com/manual/!776/ja/documentation/pandorafms/introduction/01\\_introduction](https://pandorafms.com/manual/!776/ja/documentation/pandorafms/introduction/01_introduction) 2024/06/10 14:34

# **Pandora FMS**

Pandora FMS

**Pandora FMS** ?

Pandora FMS  $\Box$ Pandora FMS

FMS Flexible Monitoring System

Pandora FMS

**□SNMP□TCP** 

● Pandora FMS (2002) [クイックガイド](https://pandorafms.com/manual/!776/ja/quickguides/start) は、Pandora FMS 設定、簡単 監視処理 実装、および GNU/Linux® と MS Windows® <http://pandorafms.com> **Pandora** 

Pandora FMS 2003 [Sancho Lerena](http://pandorafms.com/en/pandora-fms-history/)  $100\%$ 

Pandora FMS Enterprise

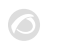

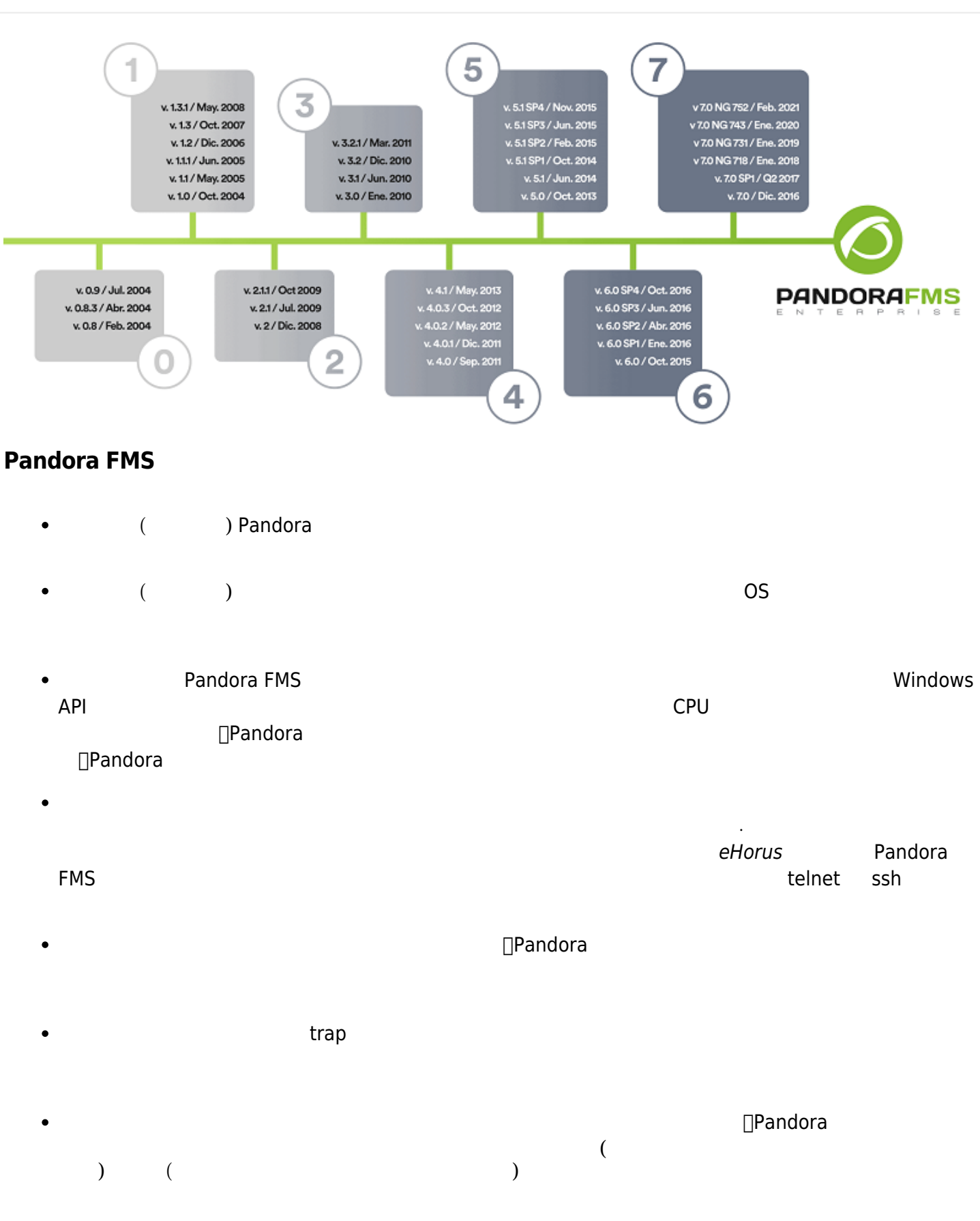

**∏Pandora FMS** 

# **REMOTE MODULE EXECUTION**

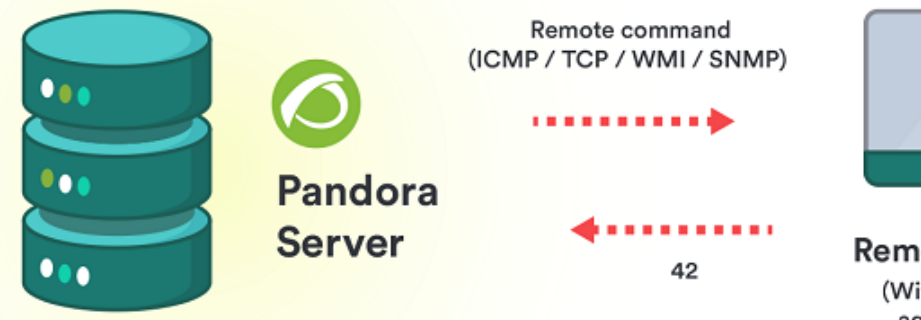

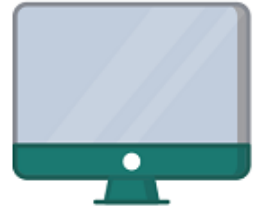

**Remote Machine** (Without software agent installed)

 $\overline{\mathbf{2}}$  $\bullet$  $($ 

#### **∏SNMP WMI (MS Microsoft®)**

 $SNMP$  $\Box$ SNMP  $\Box$ SNMP  $\Box$ SNMP  $\Box$ SNMP  $\Box$ SNMP  $\Box$ SNMP  $\Box$ SNMP  $\Box$  $\bullet$ トラップリスターの MIB コレクション MIB コレクション (OID コレクション) へんかん ライブラリング しゅうしょうしょう

 $\mathsf{O}\mathsf{ID} \hspace{2.3cm} \Box \mathsf{Unix} \circledcirc$ GNU/Linux® SNMP ● MS Windows® WMI **ローカル監視 (ソフトウエアエージェント 利用)**

□Pandora FMS

### Pandora FMS

- $\bullet$ ていきょう しょうしょう しょうしょう しゅうしゅう しゅうしゅうしょう しゅうしゅうしょう  $SLA$
- パフォーマンス: グラフ 数値データ 重要 要素です。エージェントまたはリモートから情報 取得  $\bullet$
- $\bullet$  $\frac{1}{2}$   $\frac{2}{\pi}$ 
	- $\left(\begin{array}{c}\right) \end{array}$
- 
- イベント 緊急性: まれなものや致命的なものと、通常状態 区別
- : Email[]SMS[][Telegram](https://pandorafms.com/guides/public/search?term=telegram)<br>:  $\bullet$
- $\bullet$ スケーリング: 問題 された での報告。一般的 ケースでは、問題 解決前 一定時

### Pandora FMS

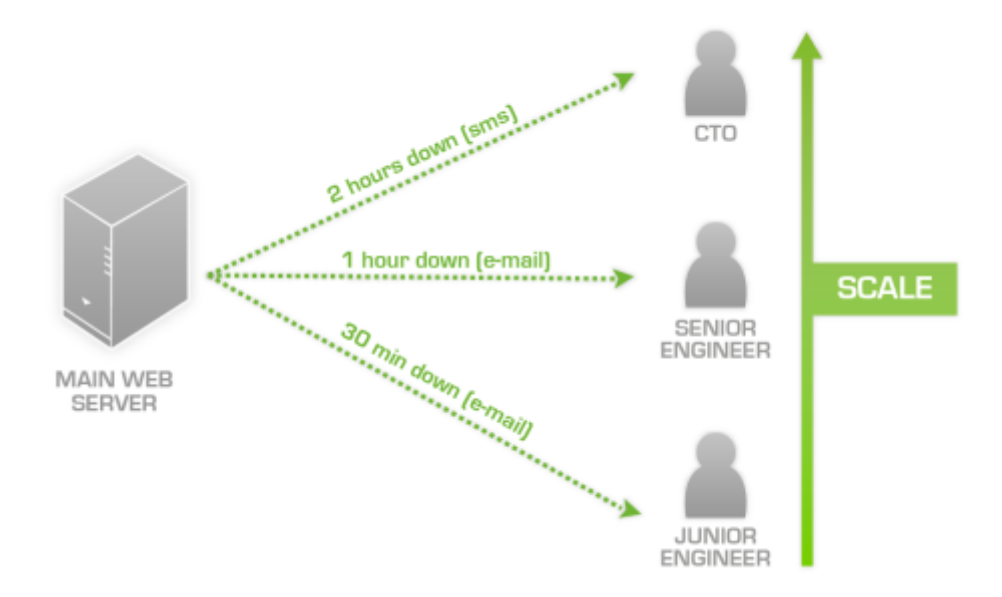

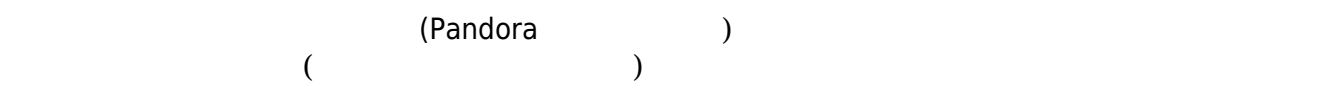

Pandora FMS

 $\bullet$ 

 $\bullet$ 

 $\bullet$